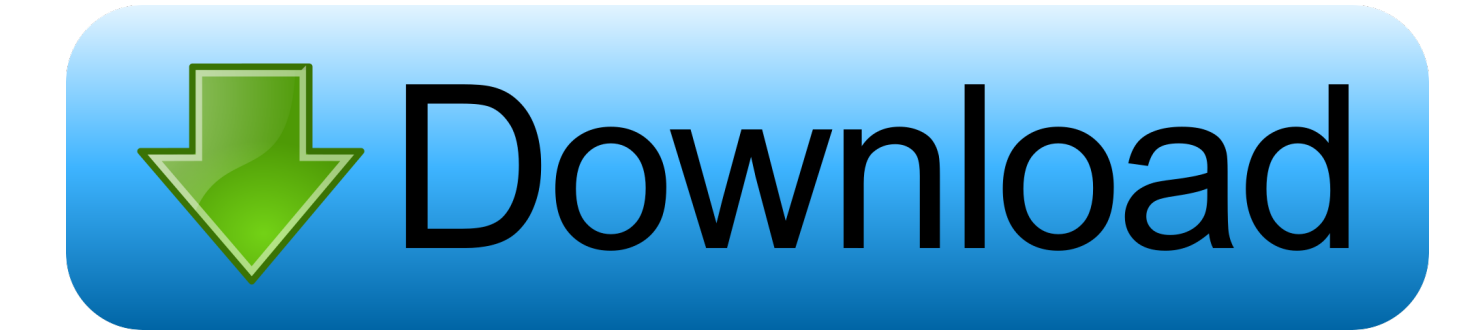

## [FULL Instructables 2006 Activation](http://picfs.com/18jppy)

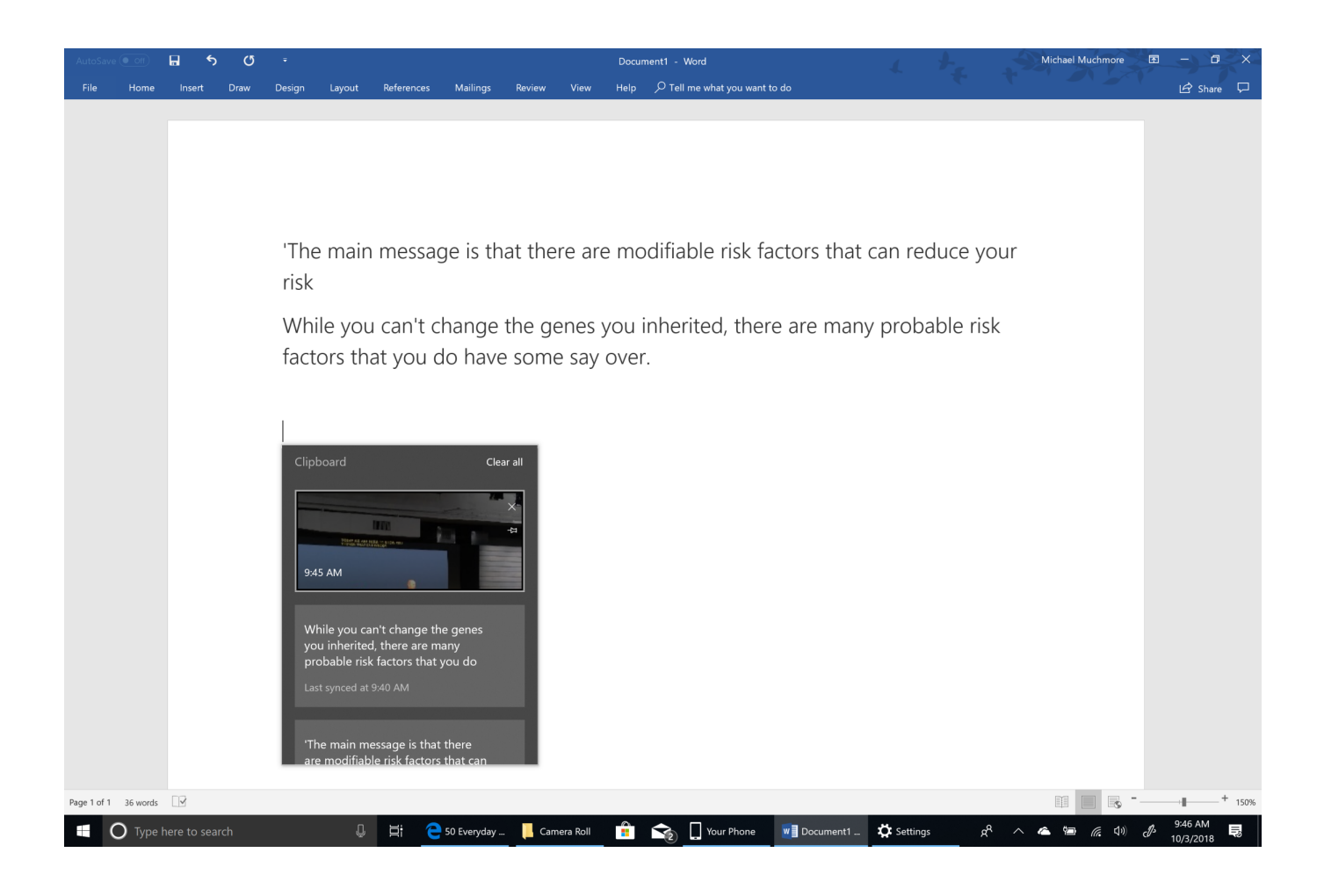

[FULL Instructables 2006 Activation](http://picfs.com/18jppy)

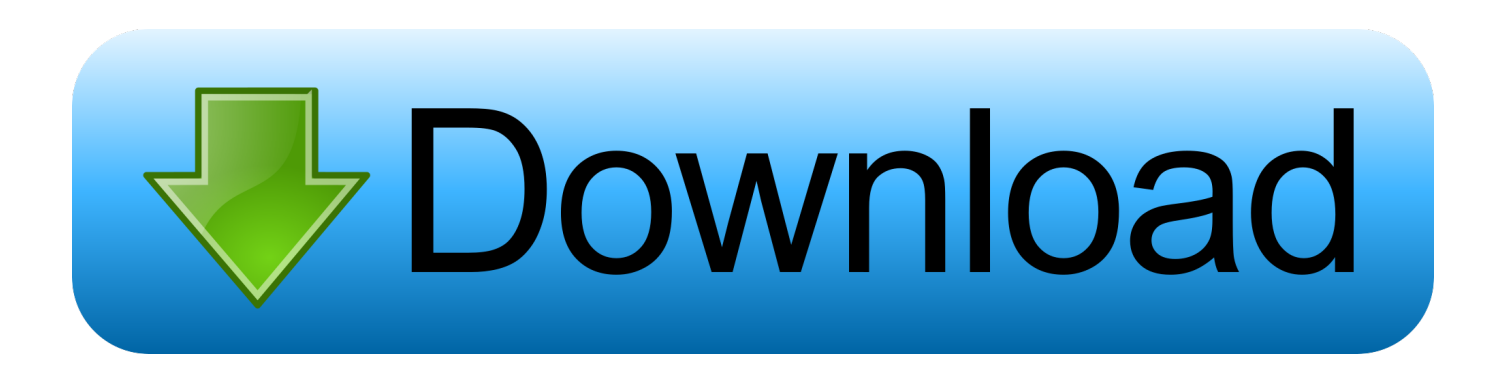

its creation in 2006,Twitter has gone worldwide and, as of early 2009, gets fifty—five million ... When he blissfully lets one go in his chair, his gas activates one of ten random ... Simply go to Instructables.com/ id/Ihe-Twittering-Office—Chair.. This set of instructions is teach you how to easily install Windows XP. In just 10 easy steps, you will be able to install and run Windows XP from your home .... Autodesk builds software that helps people imagine, design, and make a better world.. Elecrow collect excellent electronic projects from instructables.com, and we ... Use Some Material like Breadboard and some jumper wires, LEDs, Arduino UNO and complete your ... It has a special feature that activates on their birthdays. ... GPS Tracking System e90 2006 Gps Tracking System, Technology Gadgets .... Push the wheel at the front and that activates a switch that turns on the power. But sometimes we ... The whole thing is worked by a reed switch.. Two (2) 560 ohm (Green, Blue, Brown, Gold) Resistors Half Breadboard Eight (8) Male/Male hookup wires. A ruler that measures centimeters (or use the serial .... How to turn off BMW traction control to wheel spin and drift your car. There are two stages of the DTC, disabling .... Browse a list of the best all-time articles and videos about Instructables from all over ... Sometimes, the kids just want to watch some videos, but you don't want to give them full control over your expensive devices. ... Make a Sound Activated Alarm Clock Light that Lights Up When You Want ... lifehacker.com August 14, 2006 .... (2006). Interfacing electrocatalysis and biocatalysis with tungsten carbide: A ... Activated carbon cloth as anode for sulfate removal in a microbial fuel cell. ...

http://www.instructables.com/id/DIY-Microbial-Fuel-Cell-easy/– Builtyour own MFC .... Hidden diagnostic menus and advanced settings for Volvo radio units HU-603 and HU-803 installed in S60 .... The world is already full of embedded systems. ... the growth of MAKE Magazine and websites such as http://www .instructables.com. ... in its first year (2006) to more than double that amount (45,000) in its second year. ... and if the air is damp, for example, it activates a servo that opens an air valve, letting fresh air flow in.. Anti-hijack feature can be easily activated in Citroen C4 Picasso. Thanks to this function you'll increase your .... When terminals 15, 30, 30G and 30G F are powered and how to use them to connect 12V car accessories the .... Two things that you need to check if your AUX audio input is missing from your #BMW Business CD radio unit .... Audi Needle Sweep Activation With VCDS: Needle sweep (a.k.a. gauge test or welcome ceremony) can be easily activated with VCDS, VAG-COM, VAS or any .... The drum, or tumbler, is activated by an PIR motion sensor, and controlled with an Arduino Uno board. ... Did you use this instructable in your classroom?. Remote Simple Relay Activation Without a GSM Module: Hi all! First, I want to advice all that I'm italian so I'm sorry for my bad english. I wanted to activate a relay .... Previously necessitating replacement of the complete intake manifold at ... Error messages; tumble flap stuck in activated position, intake manifold ... Mercedes C 280 4MATIC Sedan 2006, 2007, 2008, 2009, 2010, 2011, 2012.. PDF | This paper discusses the challenge of designing instructable agents that can learn ... Thomaz, Hoffman, and Breazeal, 2006; Goertzel et al., ... nize the information in the complete instructional event and ... for an efficient mechanism over a large set of retrievals, as well as for a class of activation bias.. on a product screen to complete the activation process. ... For more information on activation, go to Autodesk ... for an Autodesk Product 2008, 2007, or 2006. a49d837719